## <<Ruby on Rails

<<Ruby on Rails
>>

- 13 ISBN 9787115187086
- 10 ISBN 7115187088

出版时间:2008-10

页数:341

字数:520000

PDF

http://www.tushu007.com

, tushu007.com <<Ruby on Rails Facebook IMySpace L, inkedln RubyonRails web RubyonRails 读者对象 本书面向那些准备学习使用RubyonRails框架来构建现实世界中Webl立用程序的开发人员 ,针对这样一些人:他们已经完成了一些Rails示例向导程序,开发过应用程序,如今想要巩固自己的 Rails Rai lsCoders

 $Rails$ 

## <<Ruby on Rails

 $Web 20$ 

Flickr Google Maps **Flickr** Coogle Maps **Flickr Rails** Ajax

Ruby on Rails

Web

<<Ruby on Rails

, tushu007.com

AIan Bradburne, Web<br>Web  $Web$ 曾任职于摩托罗拉和Sun等著名企业。 Incrediblinc and the contraction of the photon of the Phlog.net http://alanbradburne

# $\sim$  - Ruby on Rails

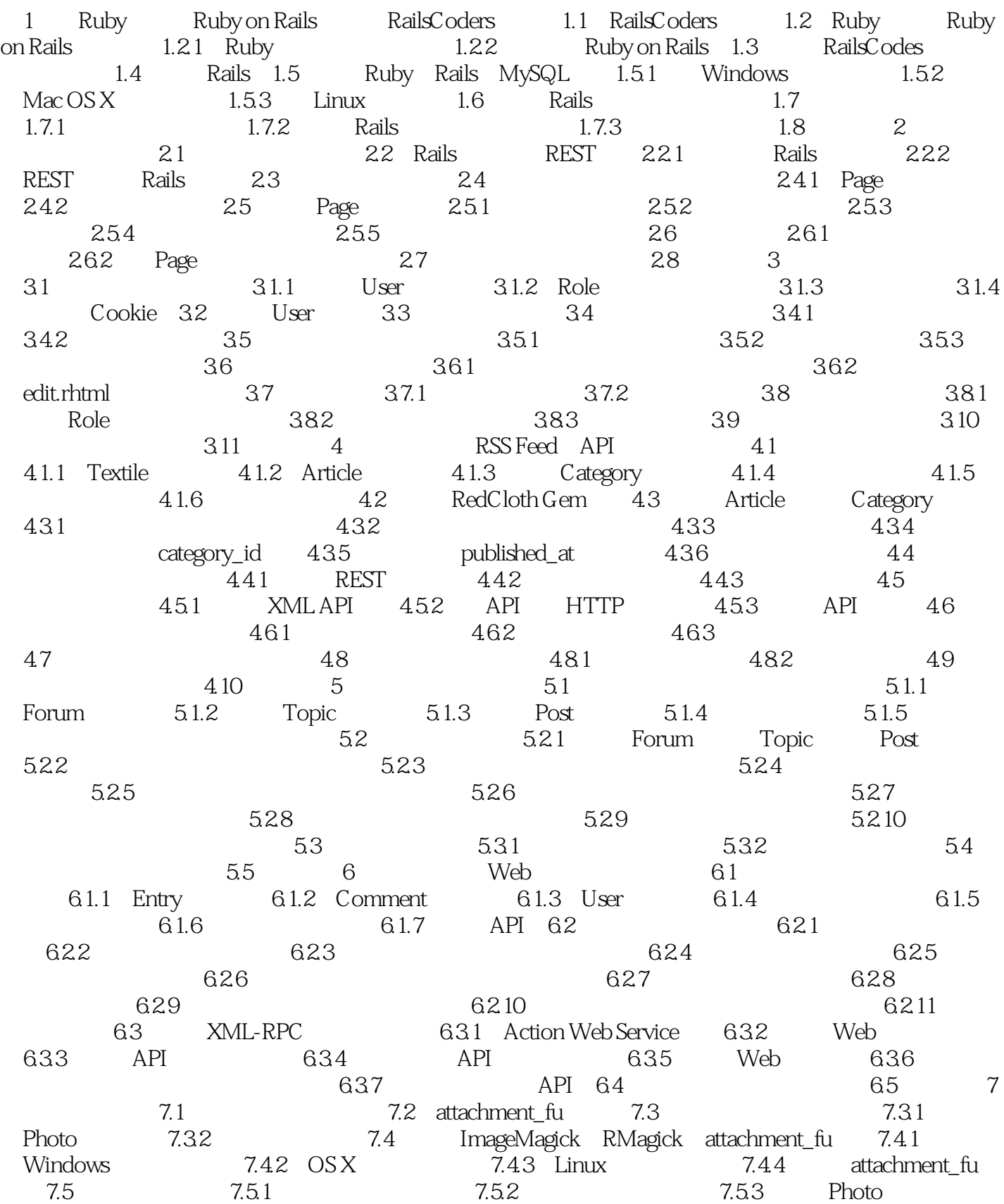

## <<Ruby on Rails

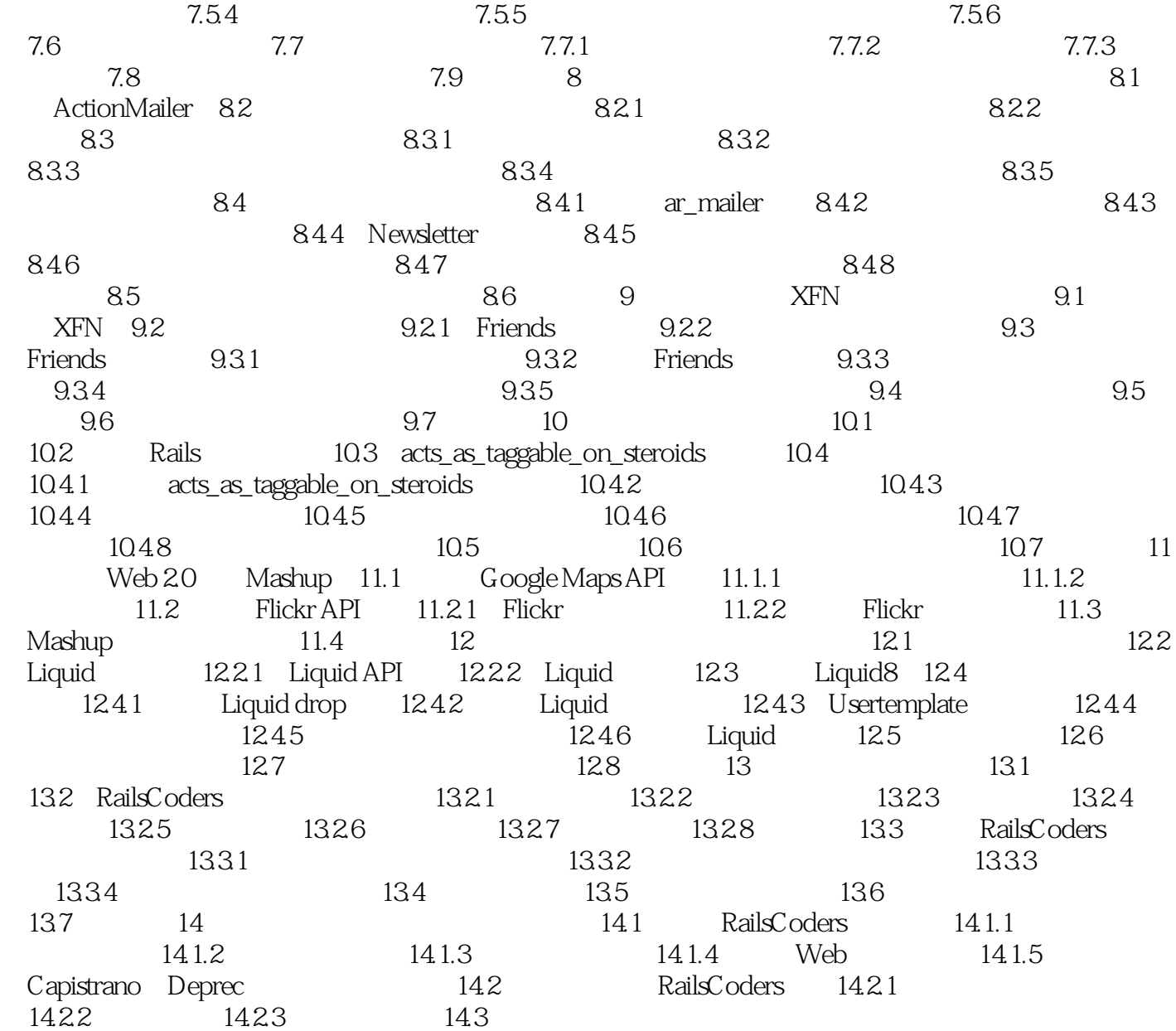

## $\sim$  - Ruby on Rails

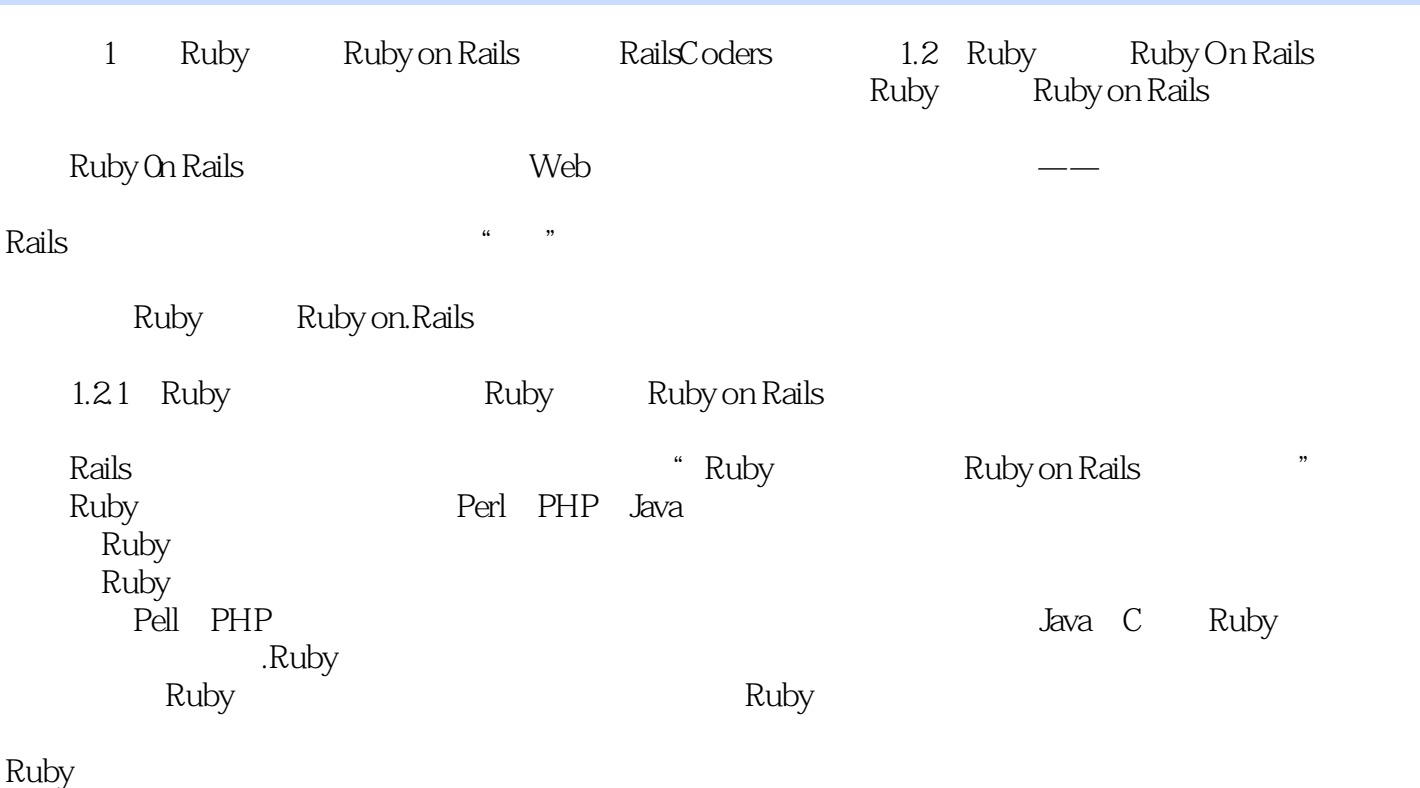

Peil Python c++ Java

## <<Ruby on Rails

#### 使用Rails开发自己的社区网站,凝聚业界专家多年深厚功力,丰富的实战经验与技巧。 "这是一部杰作!

" ---David Berube, Ruby Practical Ruby Gems , RoR<br>Fight RoR<br>The Monday Media RoR ——Larry Wright Ruby on Rails Web

Web 2.0

Ruby on Rails

Flickr Google Maps API

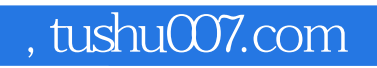

# <<Ruby on Rails

本站所提供下载的PDF图书仅提供预览和简介,请支持正版图书。

更多资源请访问:http://www.tushu007.com